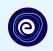

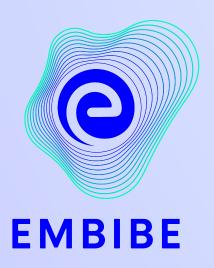

## The Most Powerful Education Platform Ever Invented

Estd. 2012

#### Welcome to Embibe, the most powerful platform ever invented!

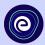

Embibe is India's leading edTech platform, powered by Artificial Intelligence, designed to deliver truly personalised learning and outcomes for each student. It is the only platform with products catering to the entire education ecosystem, including students, parents, teachers, schools, and the administration.

In order to experience the platform to its full potential, you must register on the Embibe platform first.

While registering as a student you need to add the following:

- UDISE Code of your school
- Devices available

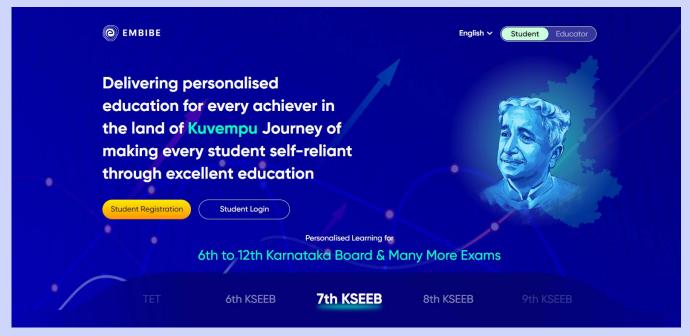

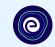

# **STEP-BY-STEP** REGISTRATION ONTO THE EMBIBE **STUDENT PLATFORM**

## Open any web browser in your device.

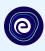

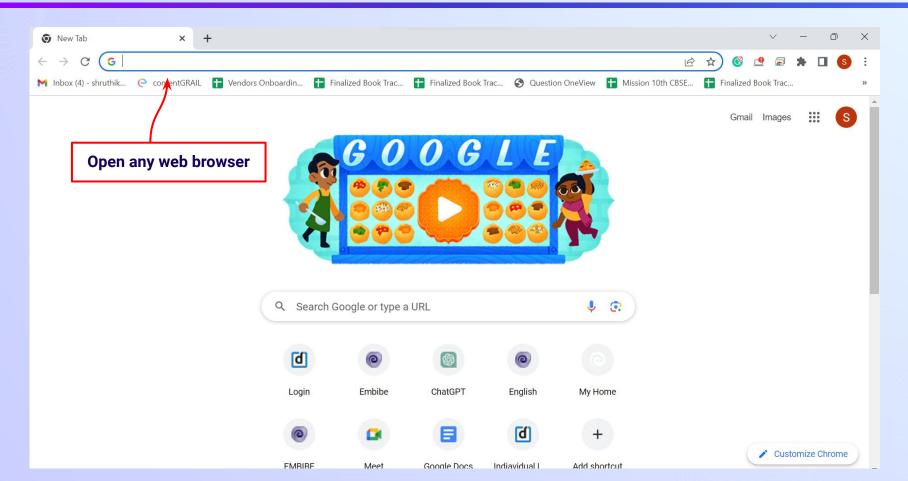

### Type the URL <a href="https://gov.embibe.com/karnataka">https://gov.embibe.com/karnataka</a> in the browser.

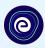

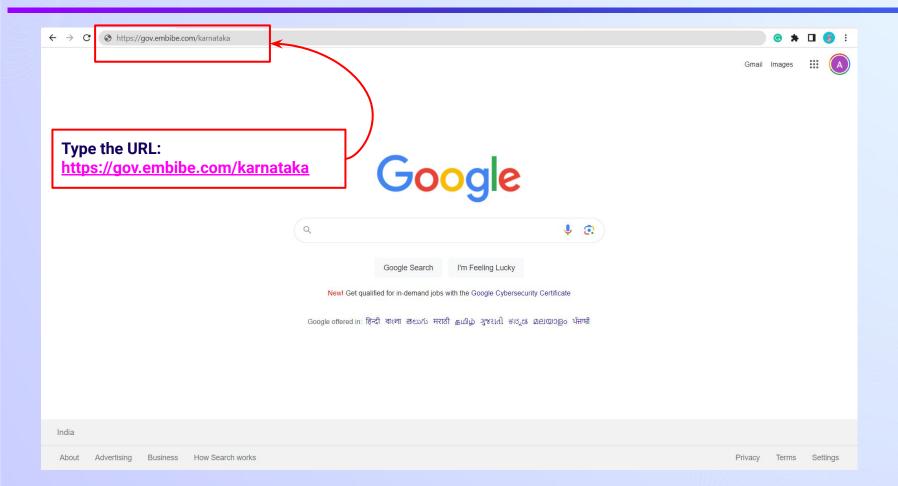

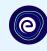

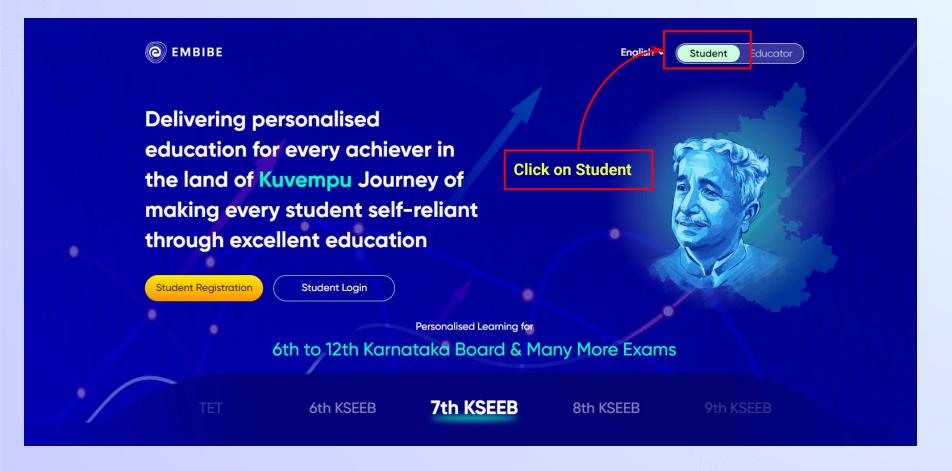

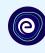

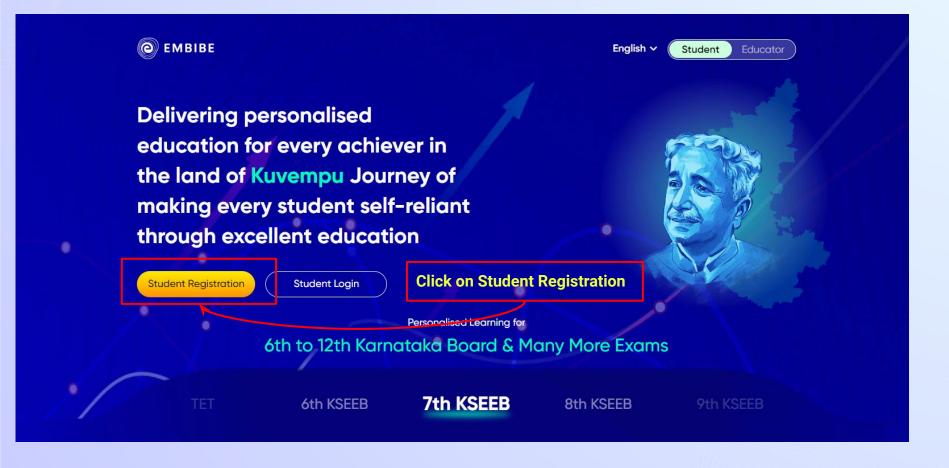

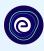

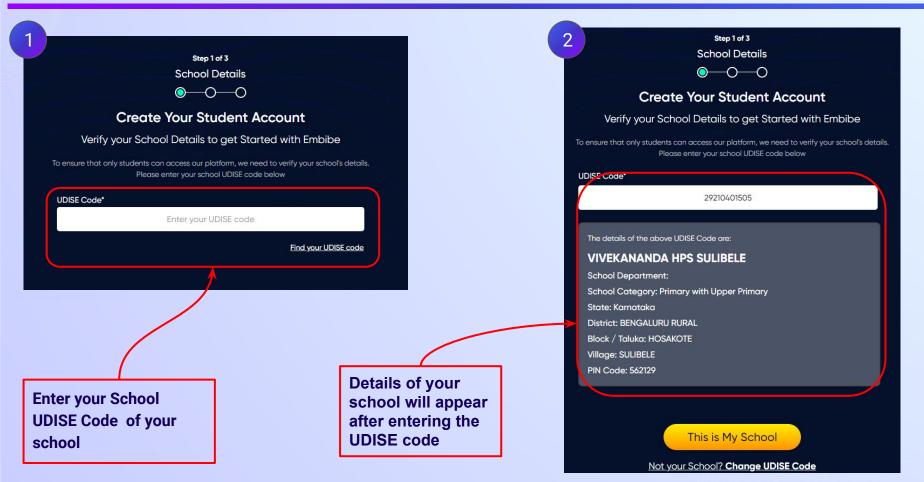

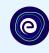

If the UDISE code is not known, then click on "Find your UDISE code"

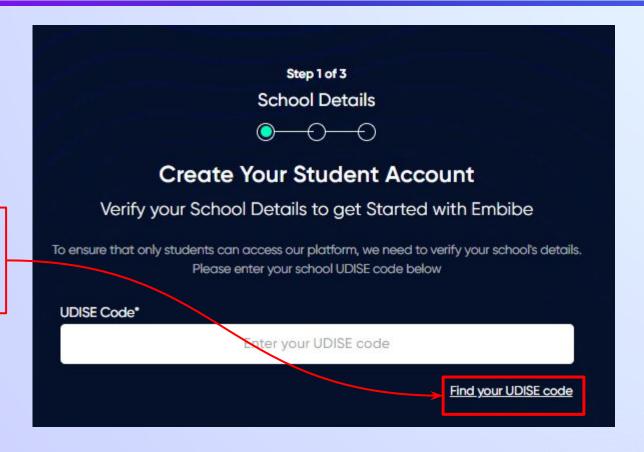

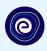

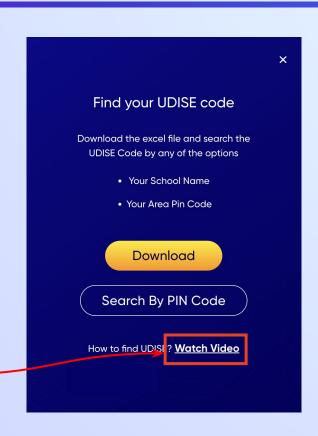

If you do not know the UDISE Code, watch video to see how to find the UDISE Code

#### Click on the **Download** button to get the list of UDISE codes.

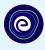

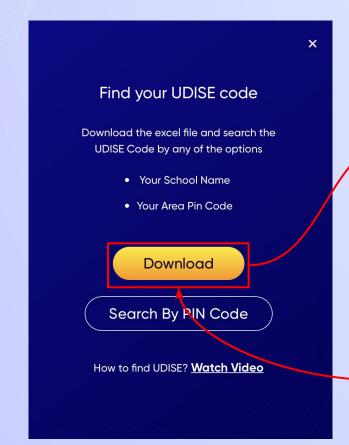

```
blockName clusterName districtName pincode schoolCategory schoolManagement schoolName
                                                                                         stateName udiseCode
HOSAKOTE SAMETHANA BENGALURU | 562114 Pr. Up Pr. and Seprivate Unaided (Re K M R MUTHSAN Karnataka
                                                                                                    29210420002
HOSAKOTE SAMETHANA BENGALURU | 560067 Primary with Up Private Unaided (Re BANGALORE INTI Karnataka
                                                                                                    29210418406
HOSAKOTE ALAPPANAHA BENGALURU | 560067 Higher Seconda Private Unaided (Re SRI RANGANATH) Karnataka
                                                                                                    29210420904
HOSAKOTE | HOSAKOTE T(BENGALURU | 562114 Pr. Up Pr. and S(Private Unaided (Re CITIZENS' ENGLIS Karnataka
                                                                                                    29210422022
HOSAKOTE KALKUNTE BENGALURU I 560067 Primary
                                                        Private Unaided (Re UJJVAL VIDYA M/ Karnataka
                                                                                                    29210405202
HOSAKOTE DODDAGATT BENGALURU | 562114 Primary with Up Private Unaided (Re GOLDEN VALLEY Karnataka
                                                                                                    29210418203
HOSAKOTE DEVANAGUN BENGALURU | 560067 Primary with Up Private Unaided (Re GREEN EDEN PUl Karnataka
                                                                                                    29210419002
HOSAKOTE HOSAKOTE T(BENGALURU | 562114 Pr. Up Pr. and S(Private Unaided (Re UZMA HPS
                                                                                                    29210422025
HOSAKOTE HOSAKOTE T(BENGALURU | 562114 Secondary Only Private Unaided (Re AL-AMEEN RESID Karnataka
                                                                                                    29210417102
HOSAKOTE SULIBELE
                      BENGALURU | 562129 Primary with Up Government Aided VIVEKANANDA H Karnataka
                                                                                                    29210401505
                                                                                                    29210409003
HOSAKOTE THAVAREKER BENGALURU | 562122 Pr. Up Pr. and Sc Private Unaided (Re SRI LOTUS PUBL Karnataka
HOSAKOTE DODDAHULL BENGALURU | 562114 Pr. Up Pr. and Sc Private Unaided (Re DON BOSCO HIGI Karnataka
                                                                                                    29210416302
HOSAKOTE NANDAGUDI BENGALURU F 562122 Primary with Up Private Unaided (Re JNANA VIDYA MA Karnataka
                                                                                                    29210405810
                                                                                                    29210401508
HOSAKOTE SULIBELE
                      BENGALURU | 562129 Pr. Up Pr. and ScPrivate Unaided (Re SHREE VIDYA ENCKarnataka
HOSAKOTE DEVANAGUN BENGALURU | 560067 Secondary Only Private Unaided (Re SHREE SHARADA Karnataka
                                                                                                    29210418605
HOSAKOTE SULIBELE
                      BENGALURU | 562129 Primary with Up Private Unaided (Re SEA BIRD ENGLIS Karnataka
                                                                                                    29210401509
HOSAKOTE NANDAGUDI BENGALURU | 562122 Primary with Up Private Unaided (Re GREEN VALLEY PI Karnataka
                                                                                                    29210405803
HOSAKOTE DODDAGATT BENGALURU | 560067 Primary with Up Private Unaided (Re St. Andrew's Sch Karnataka
                                                                                                    29210417602
                                                                                                    29210430801
HOSAKOTE HOSAKOTE T BENGALURU | 562114 Higher Seconda Private Unaided (Re MAHADEVA PU C Karnataka
HOSAKOTE HOSAKOTE T(BENGALURU | 562114 Higher Seconda Private Unaided (Re SAMRUDDHI PU (Karnataka
                                                                                                    29210430701
NORTH4
          YELAHANKA | BENGALURU | 560064 Secondary Only Private Unaided (Re MEC ENGLISH HI Karnataka
                                                                                                    29280700199
NORTH4
                                                                                                    29280701701
          AGGARAHAR, BENGALURU | 562149 Primary
                                                        Department of Educ GLPS SRINIVASAP Karnataka
HOSAKOTE DODDAGATT BENGALURU | 562114 Pr. Up Pr. and Sc Private Unaided (Re JYOTHI VIDYA SA Karnataka
                                                                                                    29210422023
HOSAKOTE DODDAGATT BENGALURU F 562114 Primary with Up Private Unaided (Re THE POLARIS INT Karnataka
                                                                                                    29210422302
```

Click on the Download button

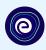

You can search your UDISE code through your area PIN Code

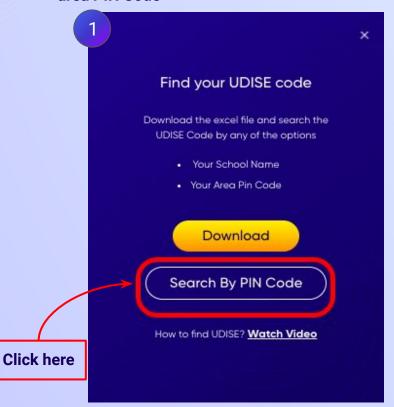

Enter your School Area Pincode and Search for your School by PIN Code

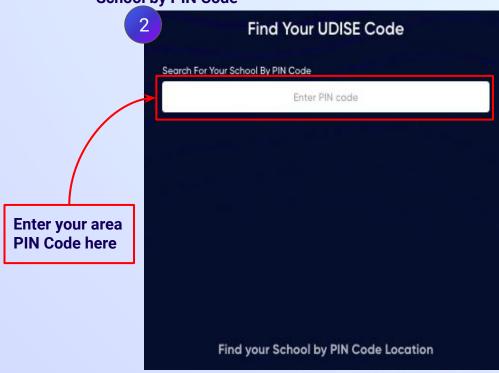

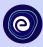

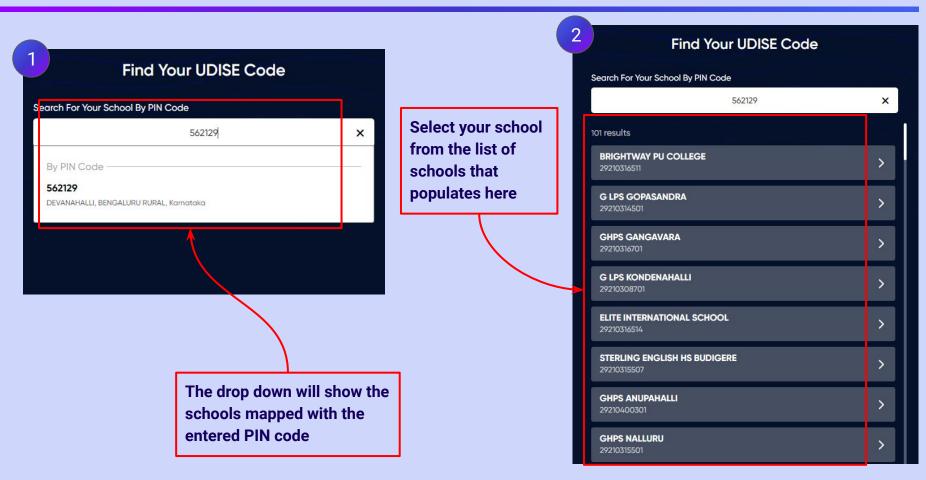

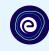

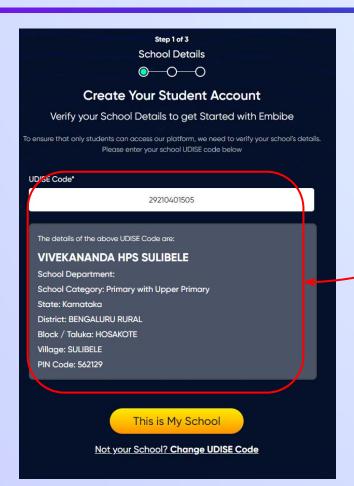

Verify your school details

button

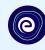

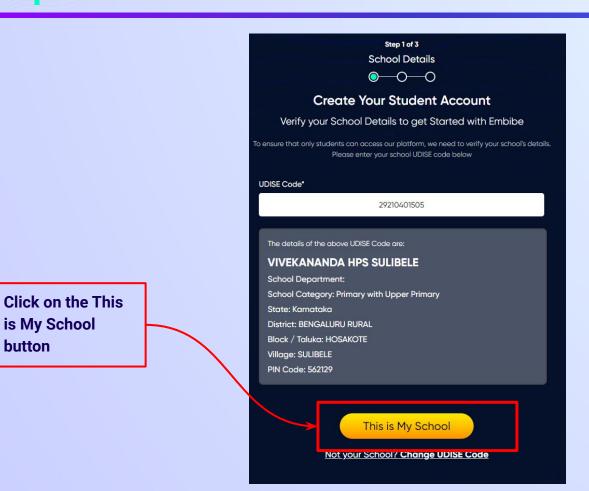

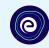

Enter your first name in Field 1 and your last name in Field 2

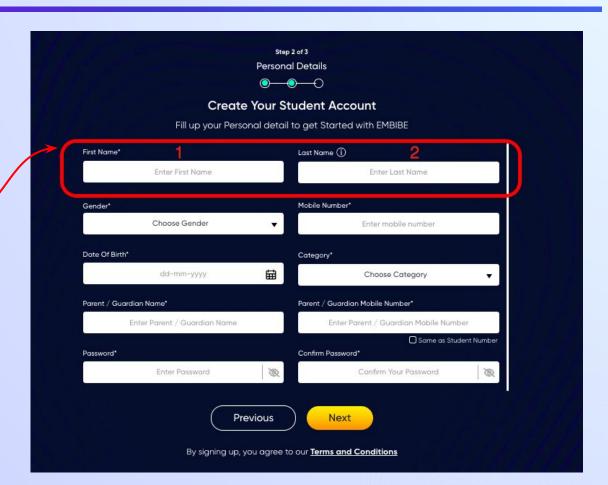

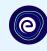

Select your gender from the dropdown

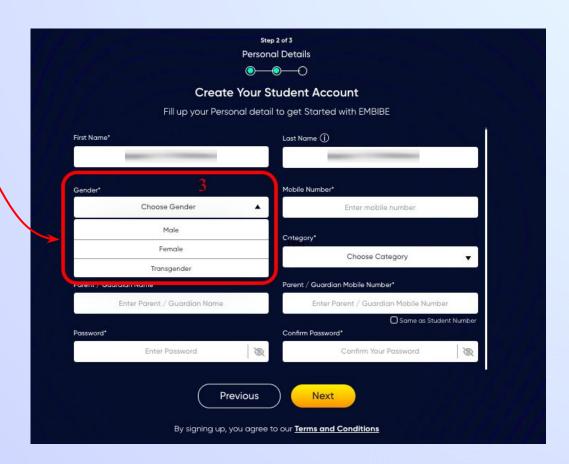

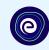

**Enter your mobile** number in Field 4

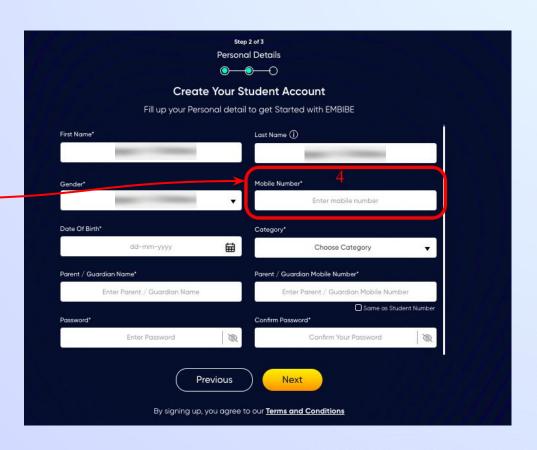

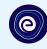

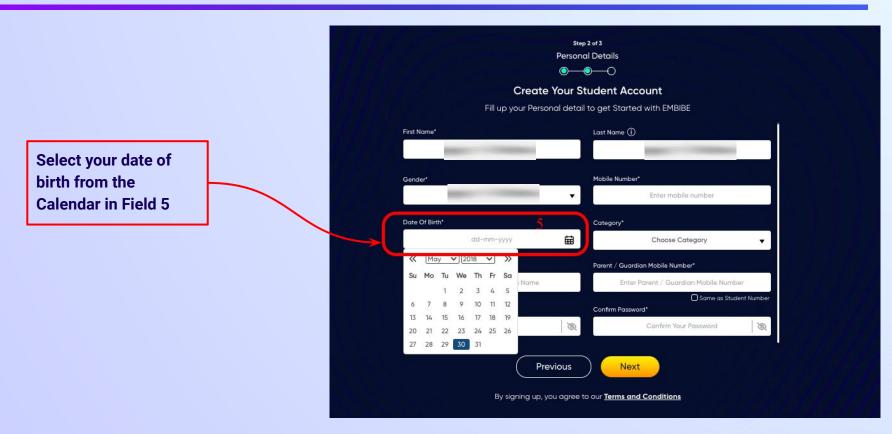

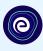

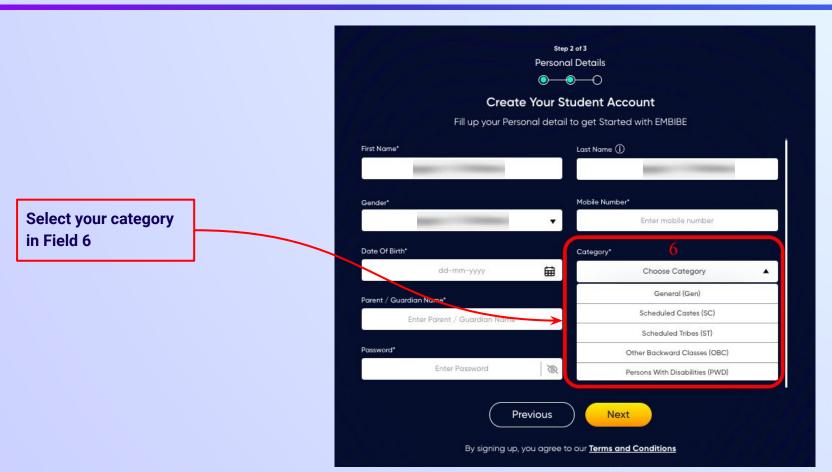

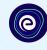

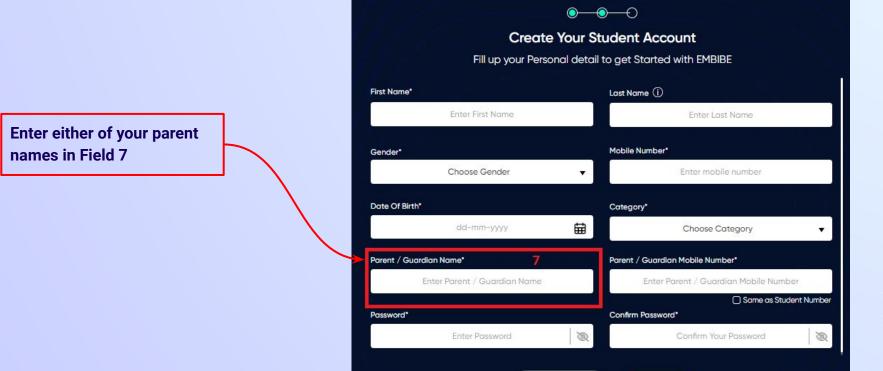

Step 2 of 3 **Personal Details** 

**Previous** 

Next

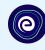

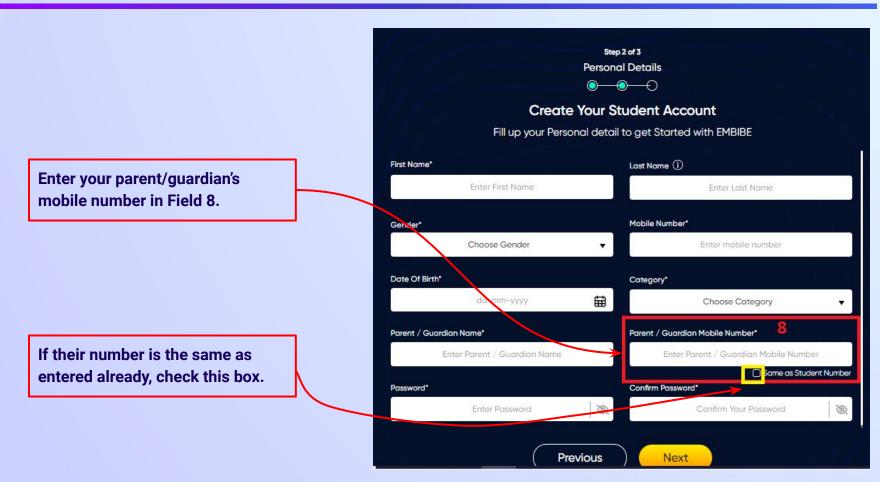

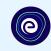

Enter a password of your choice for the Embibe **Student App login in Field 9** 

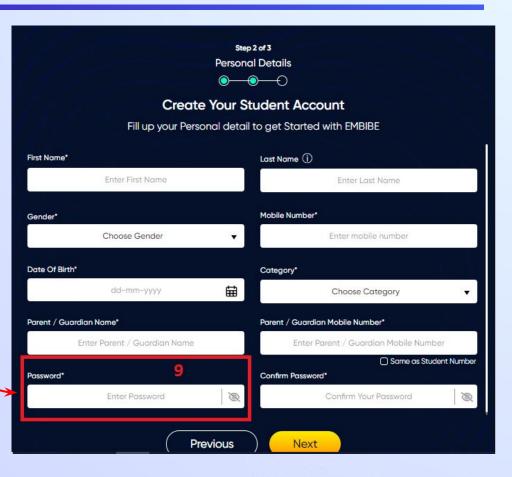

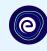

Re-enter the password to confirm it in Field 10

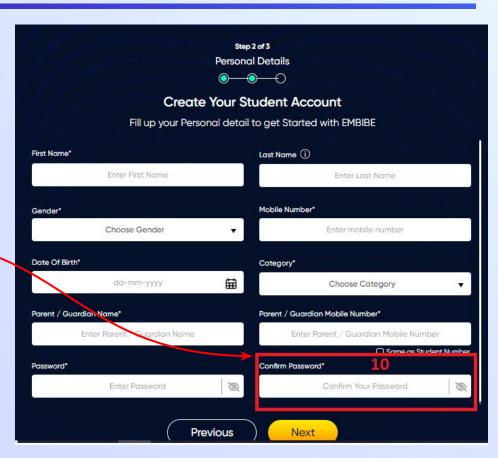

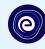

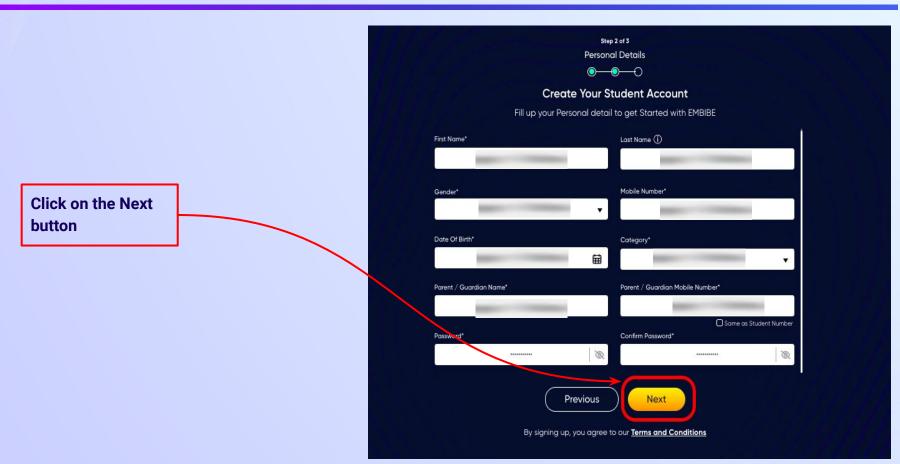

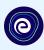

After clicking on the **Next** button, you will receive a 6-digit OTP on your registered mobile number

Verify your mobile number Enter the OTP sent to Verify OTP Resend OTP

Enter the 6-digit OTP received on your registered mobile number

If you have not received the OTP in under 15 seconds, click on Resend OTP.

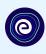

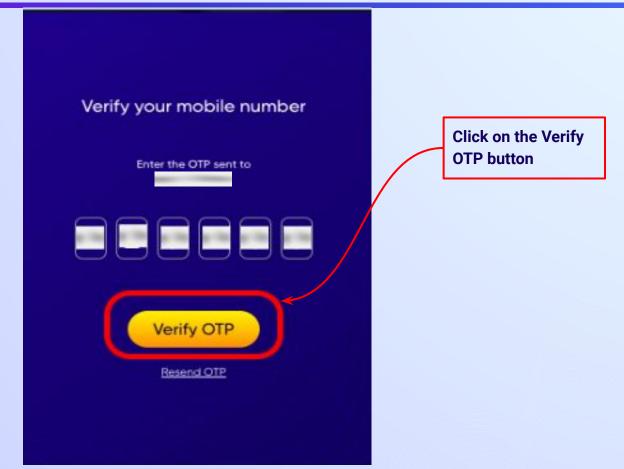

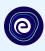

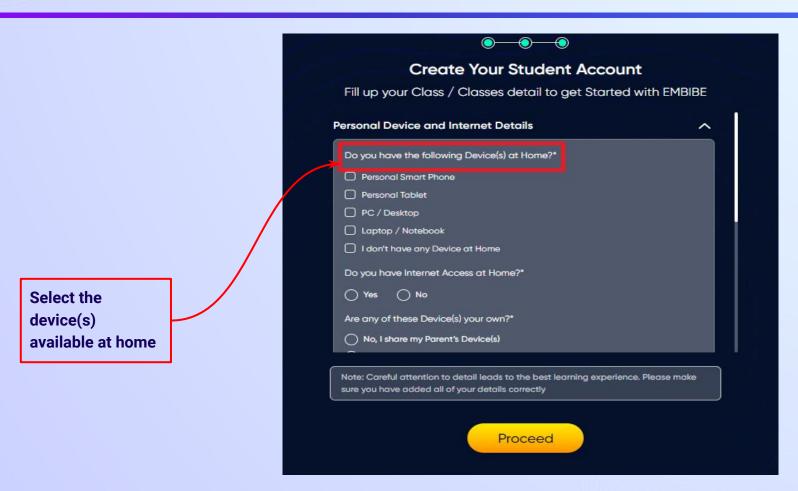

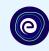

If you don't have any device(s) available at home, then select the option "I don't have any device at home"

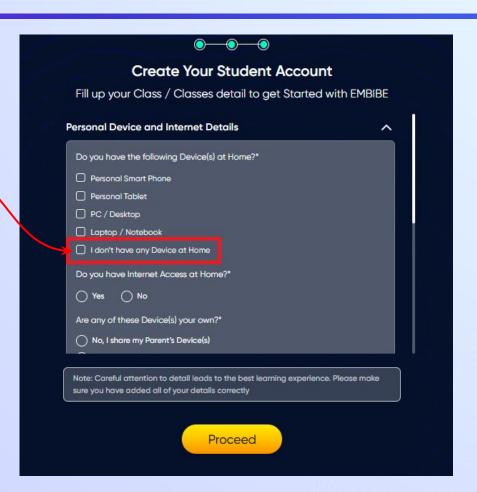

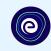

If you have internet access at home, kindly select Yes. Otherwise, select No

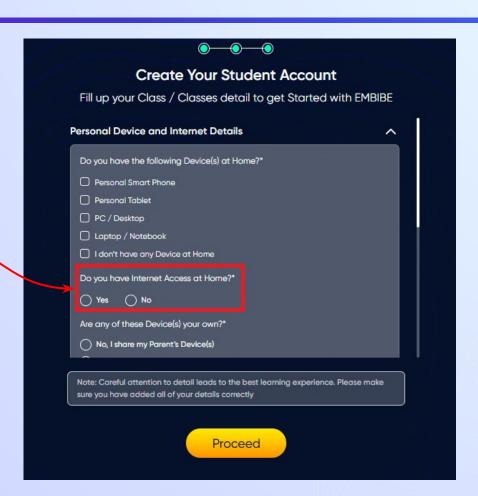

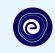

If the above-mentioned device(s) is used only by you, select Yes. Otherwise, select No

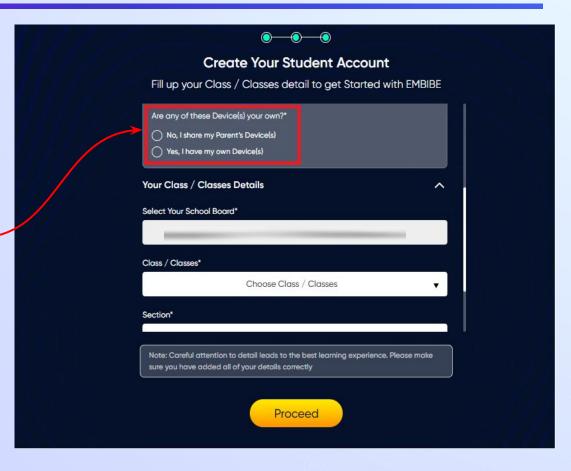

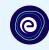

Select the board of your school

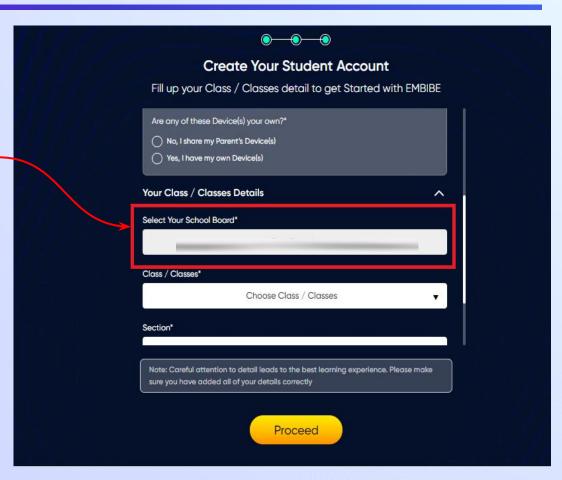

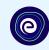

Select the class you are studying in from the drop down

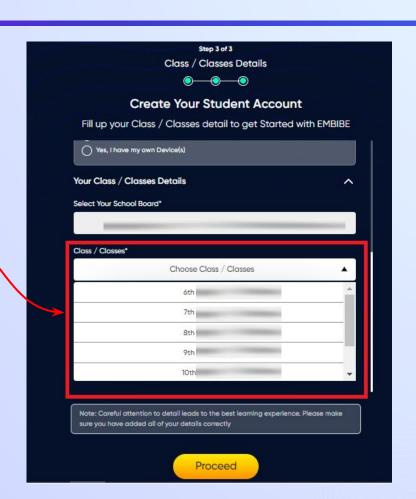

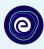

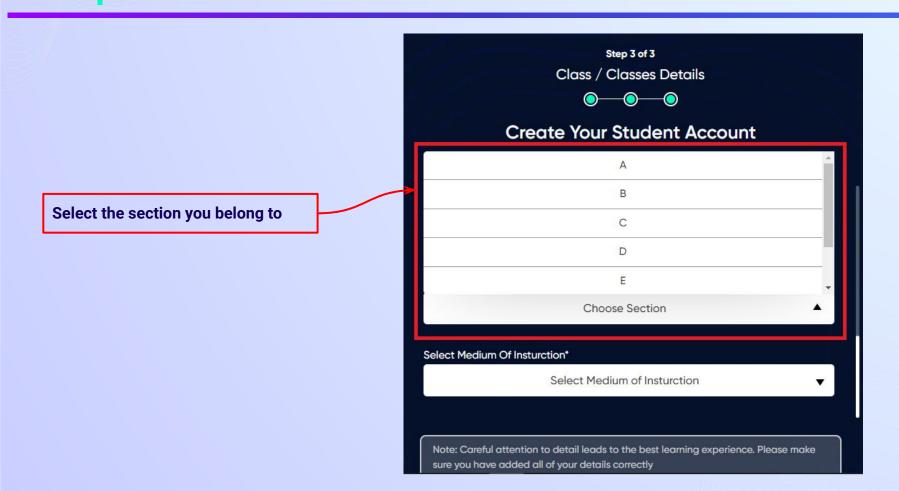

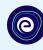

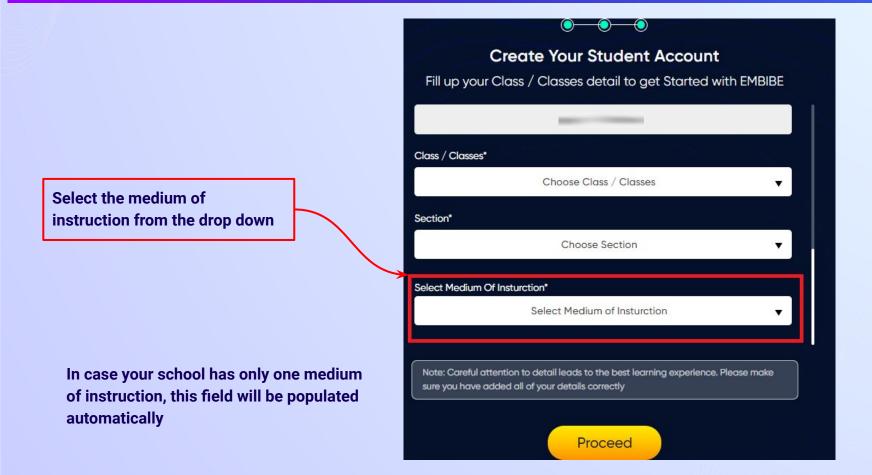

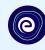

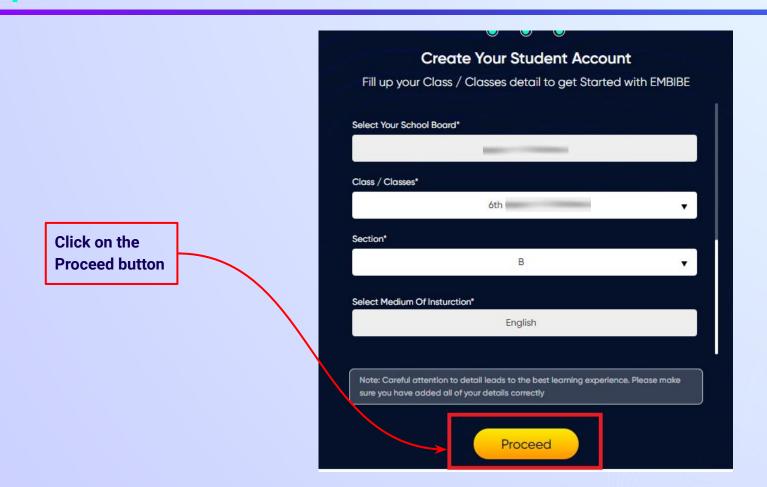

### You will land on the homepage of the Embibe Student App

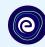

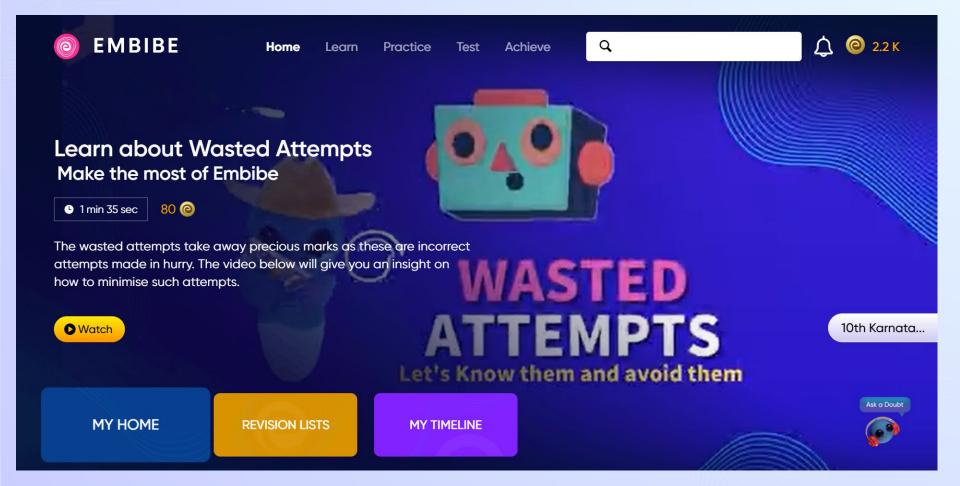

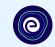

# STEP-BY-STEP LOGIN PROCESS TO EMBIBE STUDENT PLATFORM

#### STEP 1

# Open **any web browser** in your device.

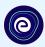

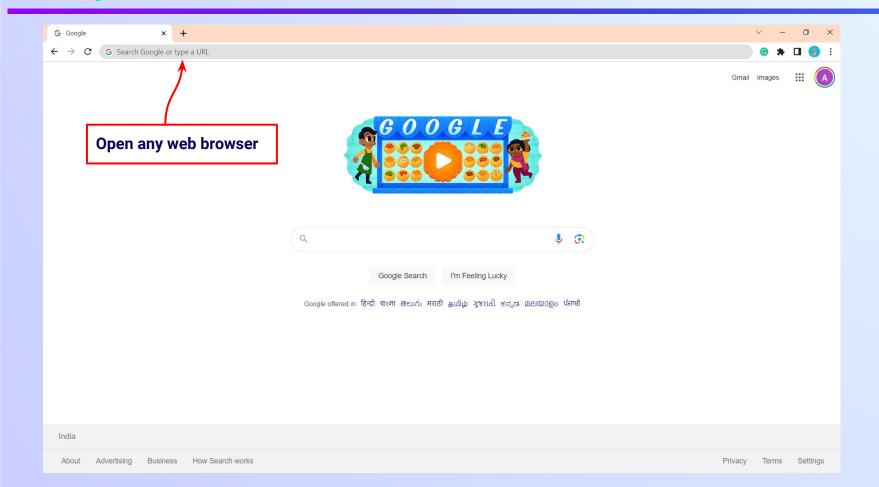

#### Type the URL <a href="https://gov.embibe.com/karnataka">https://gov.embibe.com/karnataka</a> in the browser.

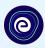

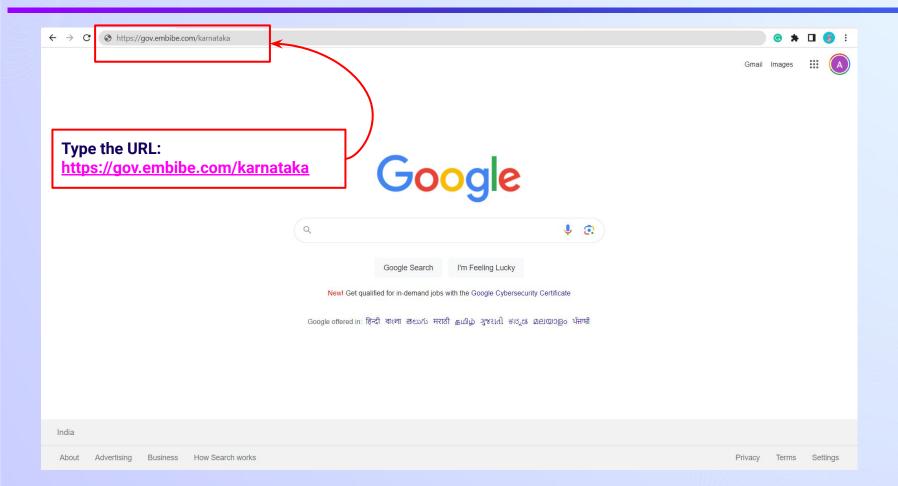

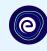

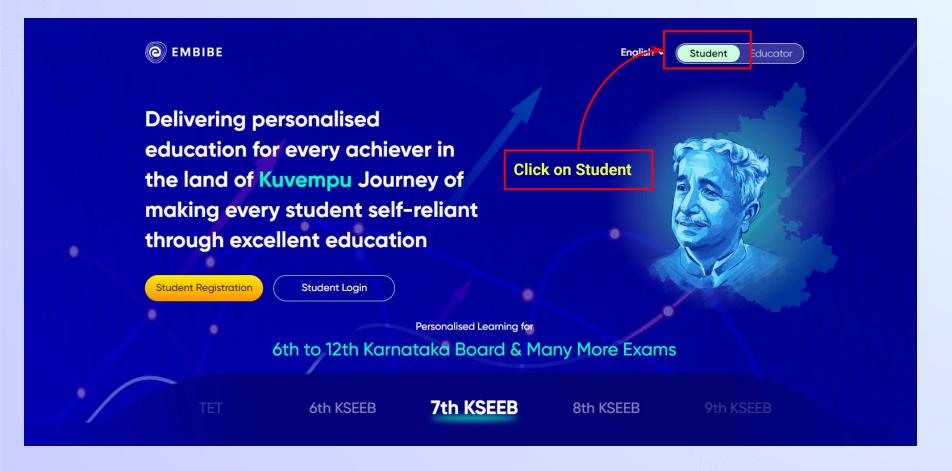

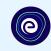

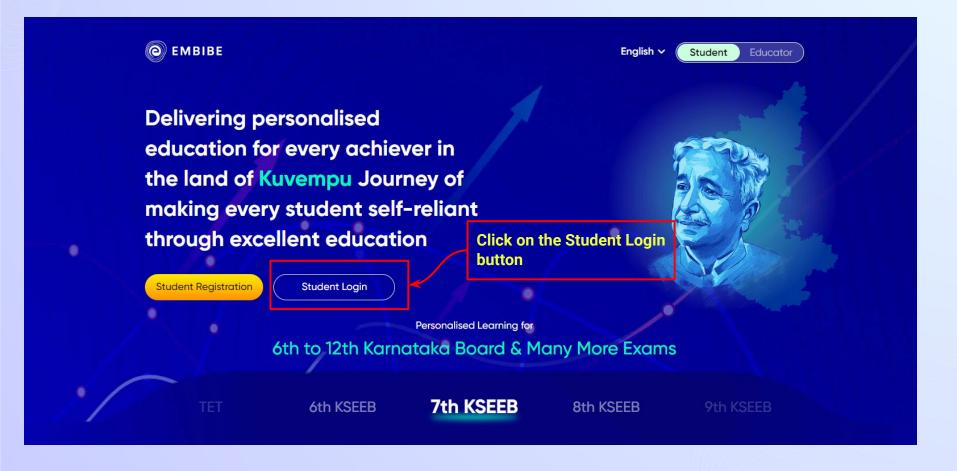

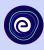

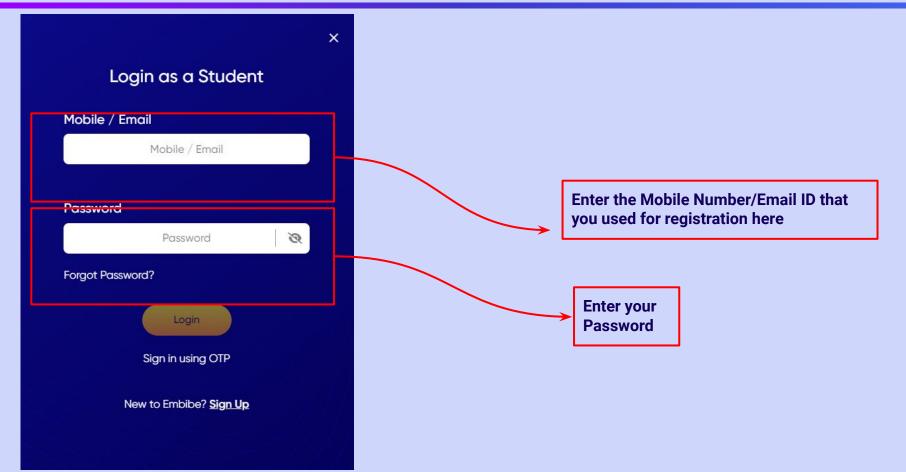

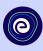

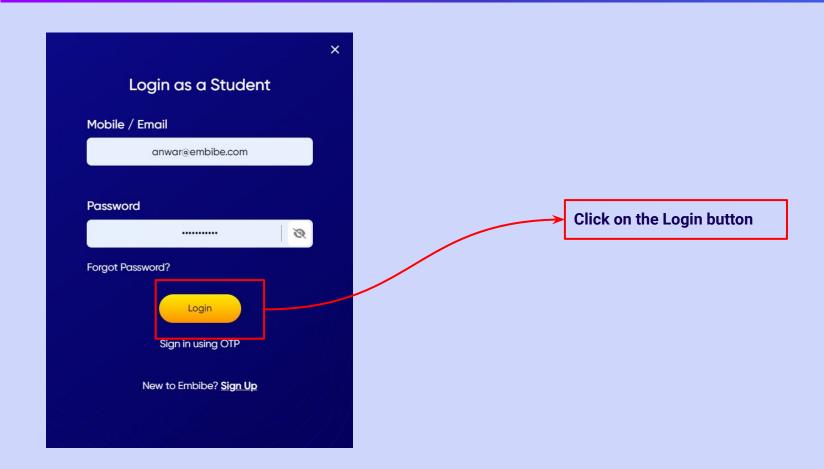

## You will land on the homepage of the Embibe Student App

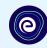

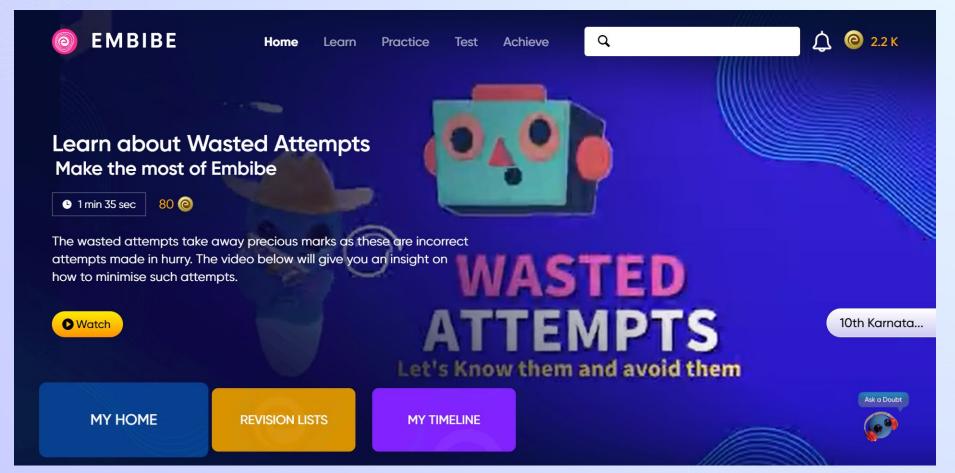

# STEP-BY-STEP PROCESS TO DOWNLOAD EMBIBE STUDENT APP

### Step-by-step process to download Embibe Student App

**App** 

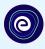

**Click Login** 

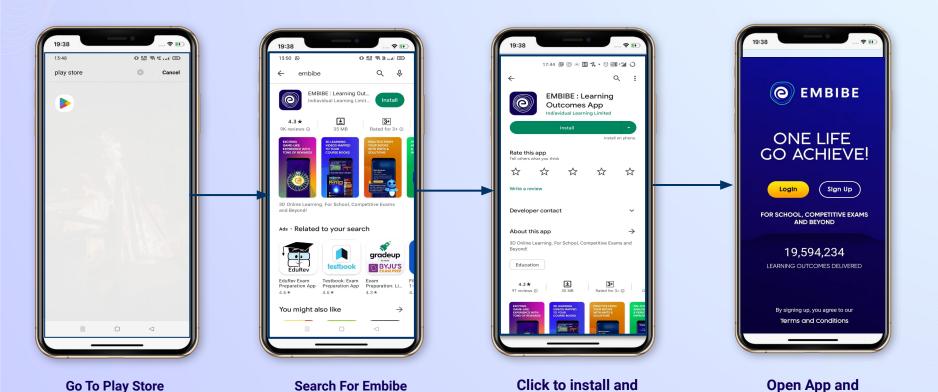

Download the app

in your phone

**Mobile Number** 

# STEP 5-8 Step-by-step process to download Embibe Student App

**Proceed** 

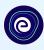

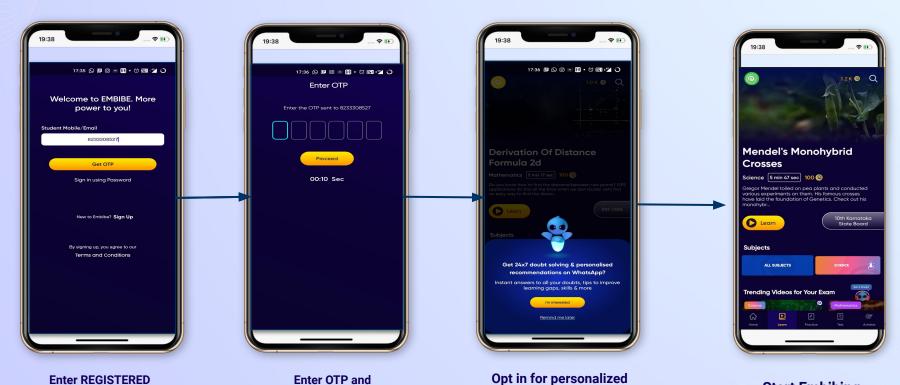

recommendations on

**Whatsapp** 

**Start Embibing** 

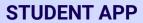

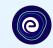

### **Delivering personalised learning to every student!**

LEARN PRACTICE TEST ACHIEVE

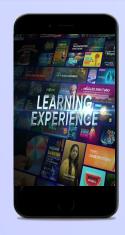

- Video-based learning aligned with vour reference books
- Owned high-resolution 3D animated explainer videos
- Feature videos curated from YouTube to enhance learning 25K+ videos on the platform
- 9K+ owned videos

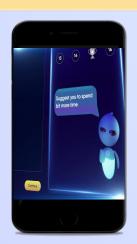

- Adaptive AI-powered practice
- Practice from popular books
- Practice previous year's questions
- Created over 2.5M questions

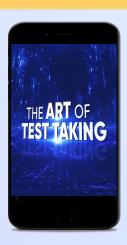

- Chapter, subject, and full tests
- Attempt previous years papers
- Create your own test.
- Over 54K preset tests

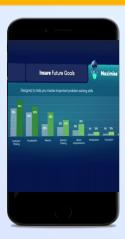

- Leveraging a diagnostic test to assess knowledge gaps
- Predicting improvement in scores basis learning pace
- Creating a personalized achievement journey
- Getting students to start their journey & playing back progress

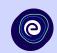

# Thank you!

We innovate today to impact a billion tomorrows.

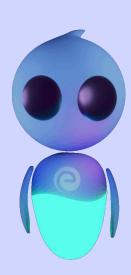